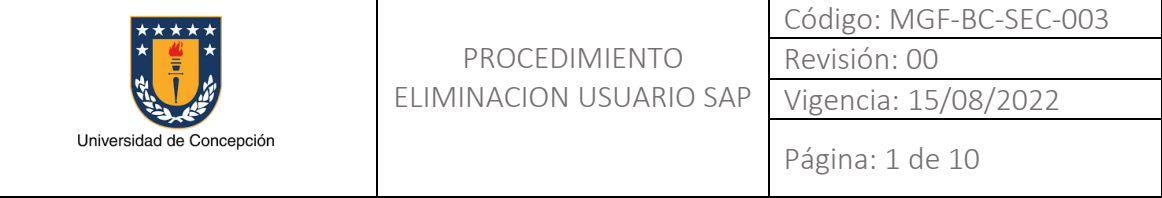

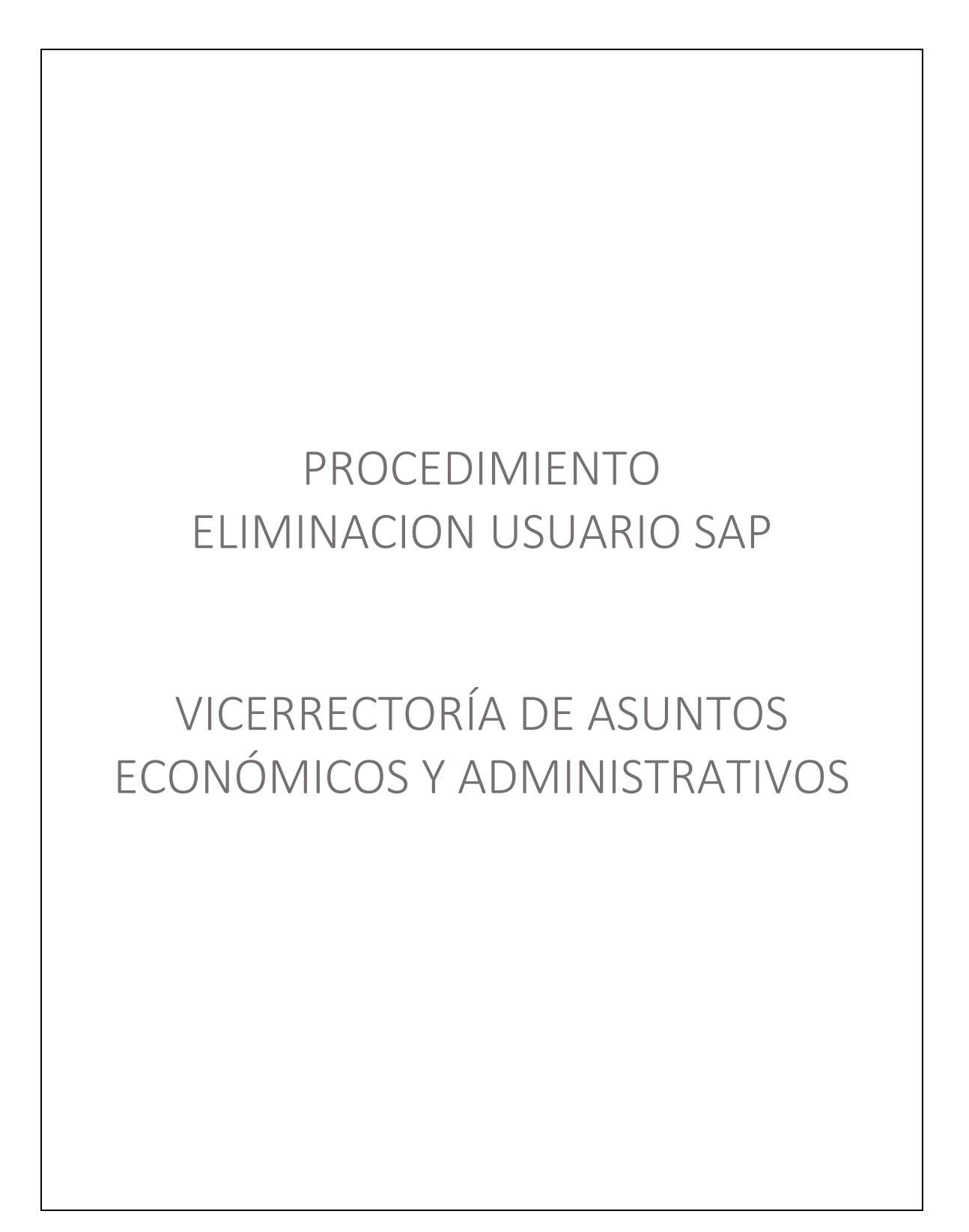

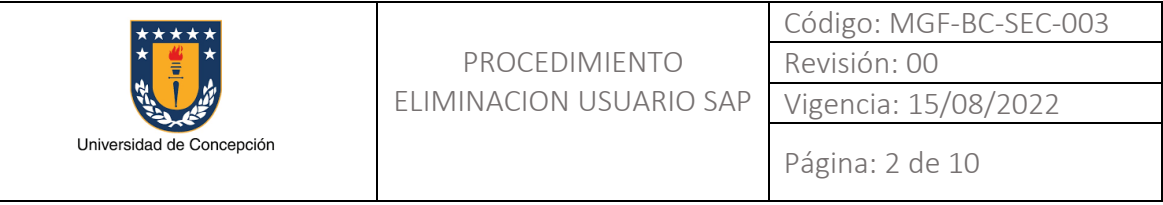

## REVISIONES

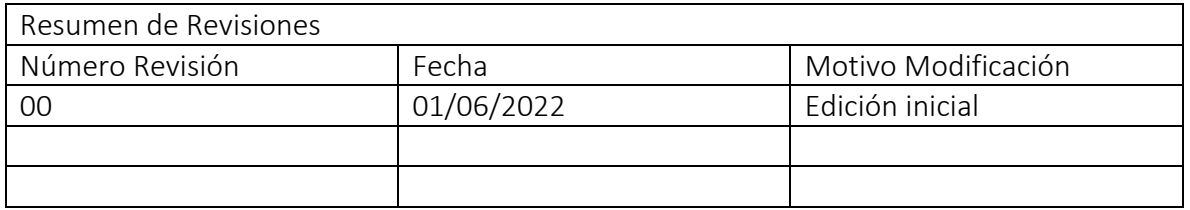

### APROBACIONES

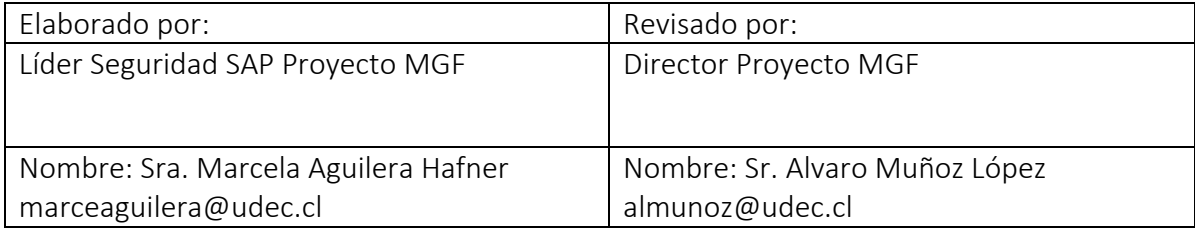

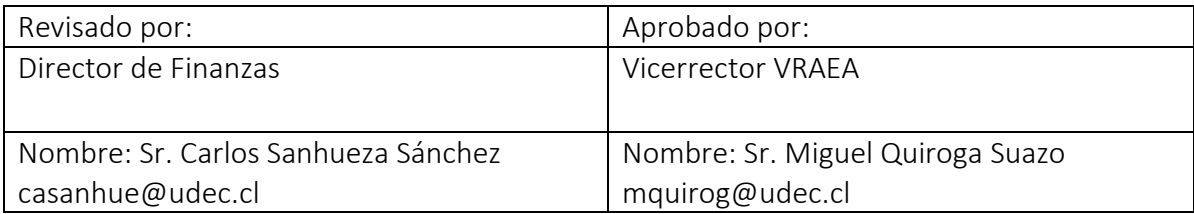

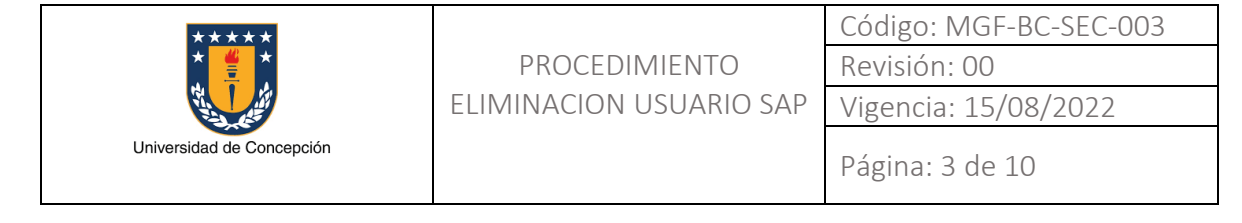

# ÍNDICE DE CONTENIDOS

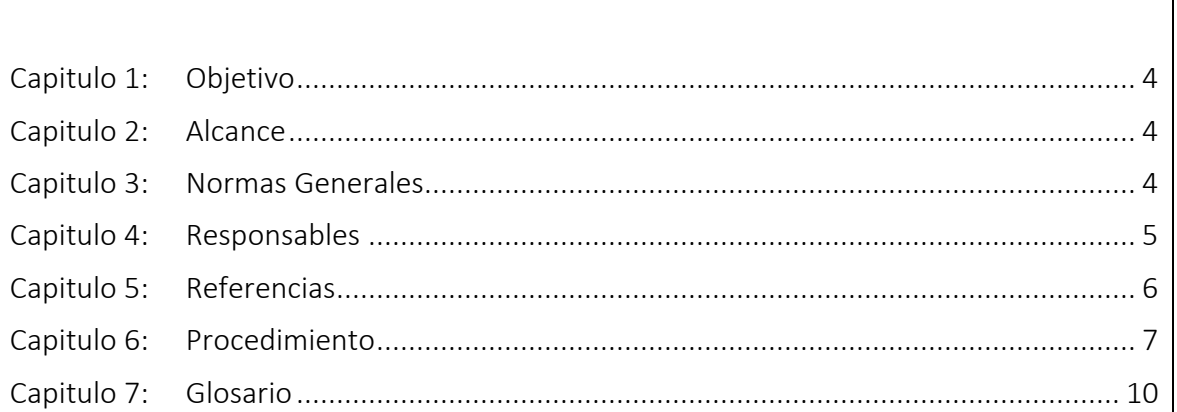

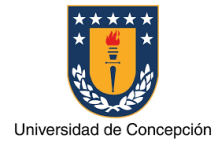

## Capitulo 1: Objetivo

El presente procedimiento tiene por objetivo establecer los pasos, actividades claves y formularios necesarios para la solicitud de la eliminación de un usuario SAP en el sistema SAP ERP de la Universidad de Concepción.

Para esto se entiende que el trabajador/a, quién tenía asignado el usuario SAP que se solicita eliminar ha dejado el cargo por el cual le fue asignado este usuario SAP, ya sea porque cambió de cargo dentro de la Universidad de Concepción y en su nuevo cargo ya no requiere ser usuario SAP, porque presentó su renuncia o porque ha sido desvinculado de la institución.

### Capitulo 2: Alcance

Este procedimiento es aplicable en cada Organismo perteneciente a la Universidad de Concepción que requiera la eliminación de un usuario SAP titular que realizaba operaciones en el sistema SAP y al equipo de Soporte Seguridad SAP del Proyecto MGF.

#### Capitulo 3: Normas Generales

El Organismo que solicite la eliminación de un usuario en el sistema SAP ERP de la Universidad de Concepción declara conocer el presente procedimiento.

Es la jefatura superior del Organismo de la Universidad de Concepción quien realizará la solicitud de eliminación del usuario SAP para esta. Sin embargo, esta solicitud pudiera ser también realizada por el Ejecutivo de la Unidad de Contratos y Remuneraciones dependiente de la Dirección de Personal, en los casos que así fuese necesario.

El medio a través del cual se realiza la solicitud es el sistema de Mesa de Ayuda SAP, ya sea ingresando al sistema o enviando un correo electrónico a la casilla mas@udec.cl.

La eliminación de un usuario SAP implica la actualización y nueva aprobación del Acta de Asignación Cargos MGF del Organismo a la que este pertenece.

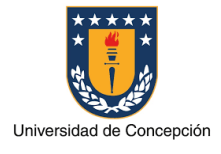

## Capitulo 4: Responsables

### Jefatura

La Jefatura del Organismo es responsable de realizar las siguientes actividades:

- Enviar la solicitud de eliminación de usuario SAP a la Mesa de Ayuda SAP.
- Aprobar una nueva versión del Acta de Asignación Cargos MGF de su Organismo.

## Ejecutivo Unidad de Contratos y Remuneraciones

El Ejecutivo de la Unidad de Contratos y Remuneraciones es responsable de realizar las siguientes actividades:

- Enviar la solicitud de eliminación de usuario SAP a la Mesa de Ayuda SAP.
- Informar de esta solicitud a la Jefatura del Organismo al que pertenece el usuario SAP.

## Agente Mesa de Ayuda SAP

El Agente de Mesa de Ayuda SAP es responsable de gestionar la solicitud de eliminación de usuarios SAP.

## Consultor Soporte Seguridad SAP

El Consultor de Soporte Seguridad SAP es responsable de realizar las siguientes actividades:

- Implementar en los sistemas SAP la solicitud correspondiente a la eliminación de usuario SAP.
- Actualizar el Acta de Asignación Cargos MGF del Organismo según a lo solicitado y enviar esta a la Jefatura correspondiente para su aprobación y firma.

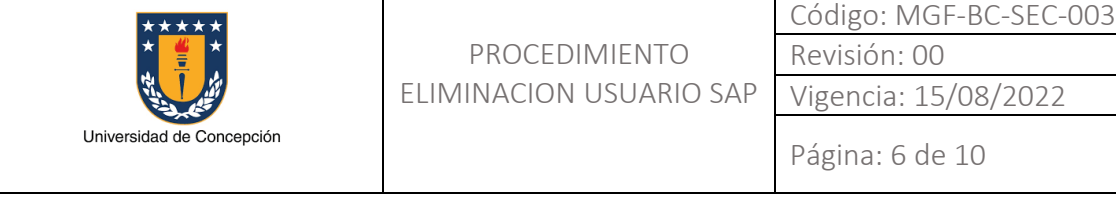

## Capitulo 5: Referencias

Sin referencias.

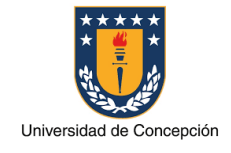

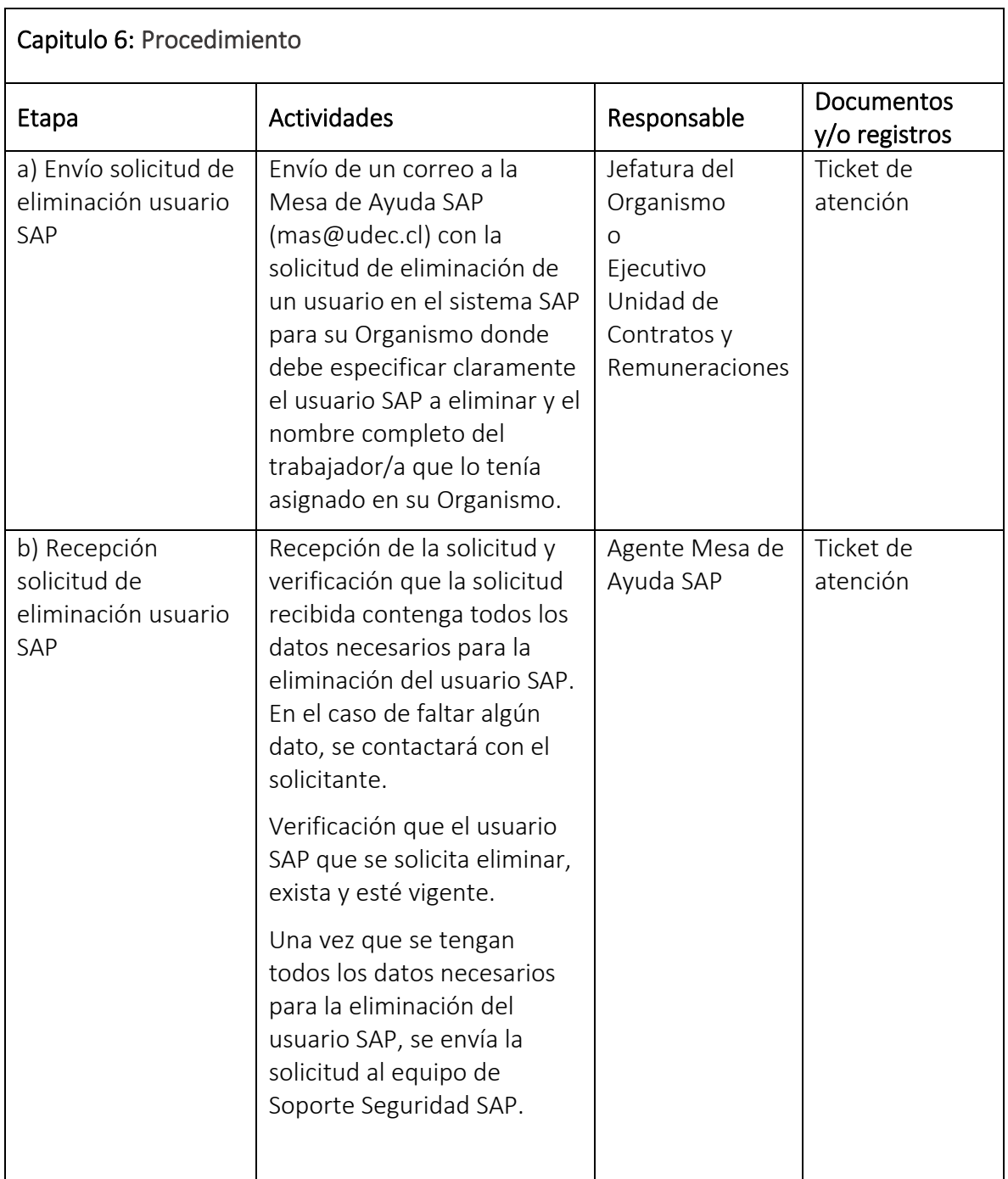

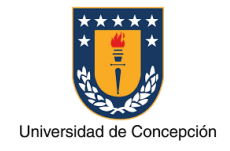

Página: 8 de 10

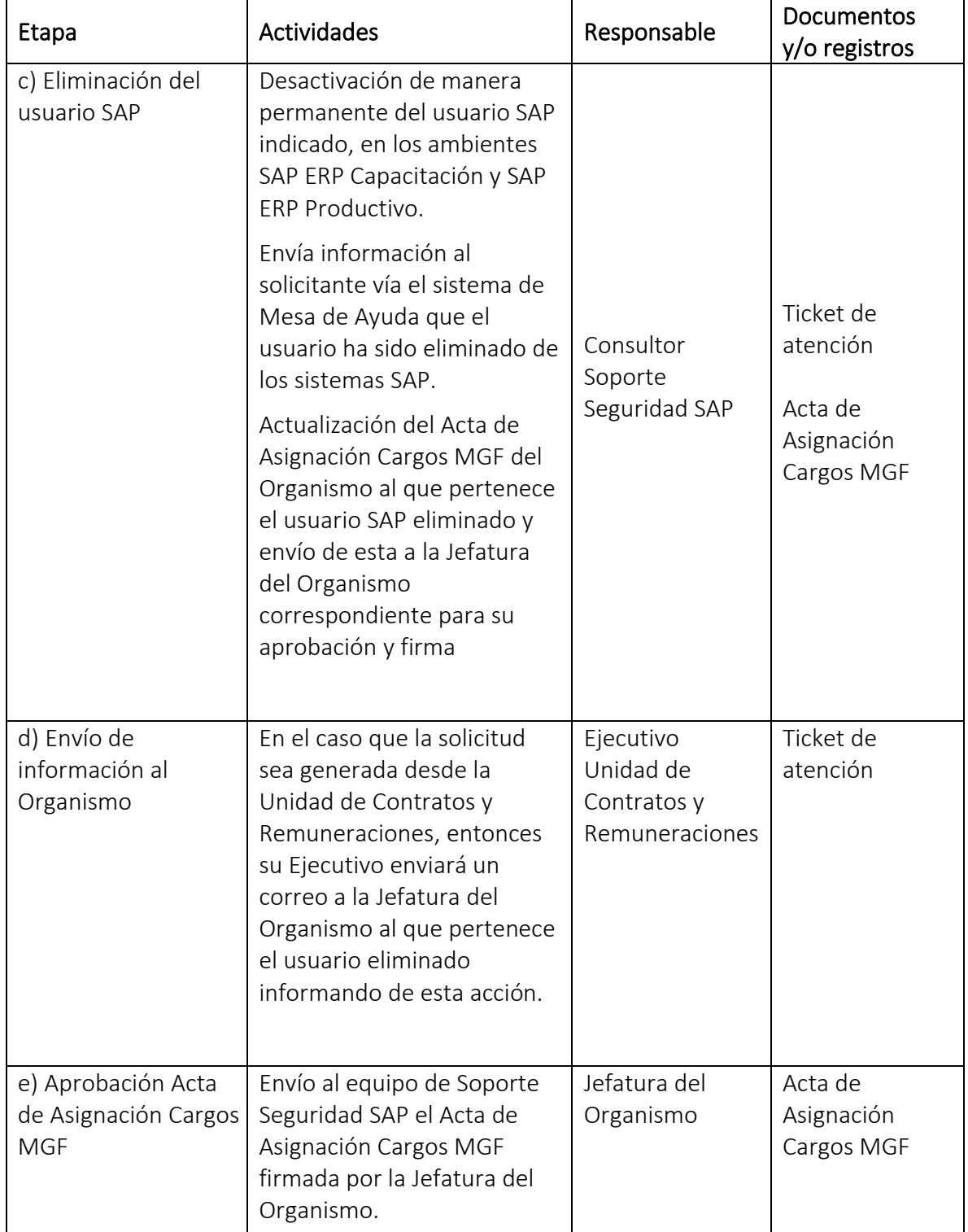

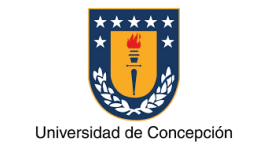

Página: 9 de 10

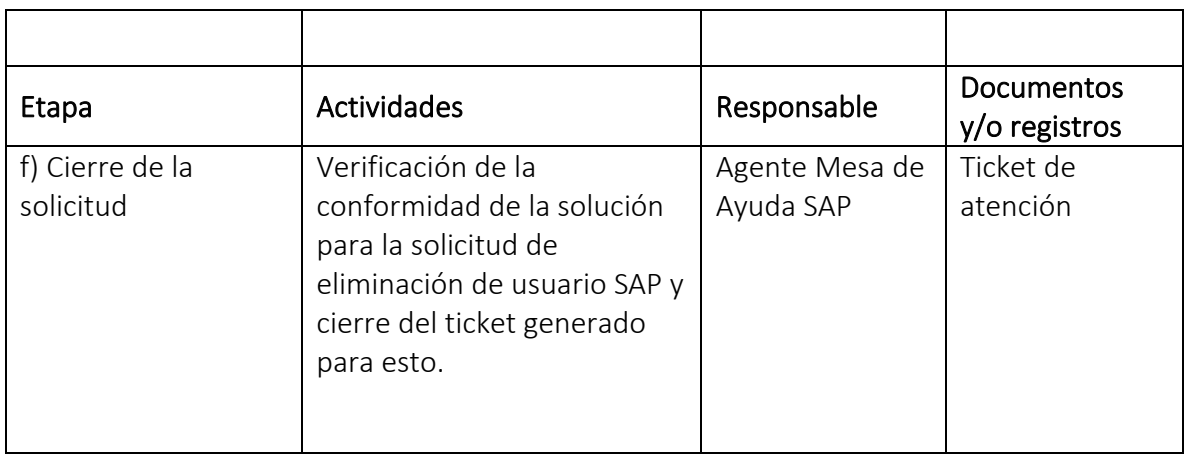

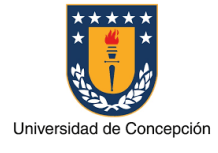

## Capitulo 7: Glosario

Usuario SAP: Identificador o nombre con el cual una persona accede al sistema SAP donde tiene asignado un determinado perfil de autorizaciones.

Trabajador/a: Persona que realiza tareas administrativas en un Organismo de la Universidad de Concepción.

Organismo: Facultad, Vicerrectoría, Dirección, Instituto, Centro y otras reparticiones de la Universidad de Concepción.

Jefatura: Cargo de mayor jerarquía de autoridad en un Organismo de la Universidad de Concepción.

Ejecutivo Unidad de Contratos y Remuneraciones: Cargo perteneciente a la Dirección de Personal de la Universidad de Concepción, que gestiona las contrataciones y desvinculaciones de los trabajadores/ras, entre otras actividades.

Soporte Seguridad SAP: Area perteneciente a la Universidad de Concepción, especializada en los aspectos de seguridad del sistema SAP ERP.

Mesa de Ayuda SAP: Entidad perteneciente a la Universidad de Concepción para la gestión de las solicitudes de soporte de los usuarios SAP.

Cargo MGF: conjunto de actividades que un usuario tiene asignadas para realizar en el sistema SAP.

Acta Asignación Cargos MGF: documento formal aprobado por la Jefatura de cada Organismo donde se define la estructura administrativa para el sistema SAP, especificando los trabajadores/ras que son los usuarios SAP titulares y suplentes junto al Cargo MGF de cada uno de ellos.